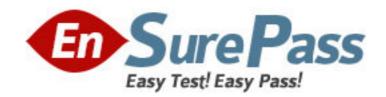

**Exam Code:** 920-215

Exam Name: nncss-passport 7000/15000 exam

Vendor: Nortel

Version: DEMO

## Part: A

- 1: When performing card tests which two conditions are true? (Choose two)
- A.A card can be the target of multiple card tests
- B.Both the card being tested and the target card must be locked
- C.The card being tested can only have one card set as its target
- D.Both the card being tested and the target card must be the same type

Correct Answers: A C

2: Which diagnostic port tests require a physical connection to another Passport for the test to run properly? (Choose two)

A.card

B.active loop

C.payload loop

D.external loop

Correct Answers: C D

3: Which test will best help you to detect intermittent fabric card faults?

A.ping test

B.broadcast test

C.clock source test

D.bus tap test self-test

**Correct Answers: A** 

4: When running a manual test between two Passport 7000 / 15000s connected by a DS3 port, one Passport has its DS3 test component's type set to anual? What is the correct value for the attribute ype?on the test component of the remote Passport? to ?anual? What is the correct value for the attribute ?ype?on the test component of the remote Passport?

A.card

B.localloop

C.remoteloop

D.externalloop

**Correct Answers: D** 

- 5: Which condition is true when performing a card test?
- A.The card being tested needs to be locked
- B.The ports on the card being tested need to be locked
- C.The target card's test component needs to be started first
- D.A card can be both running a test and act as a target for another card being tested

Correct Answers: D

6: Which command is used to show all the software applications on the hard drive of your Passport 7000 / 15000?

A.1 sw

B.d sw av

C.d swd?sw

D.d sw avl

E.1 sw av/\*

**Correct Answers: E** 

7: Which command syntax is used to start a software download on a Passport 7000 / 15000?

A.start sw dld

B.start ?h(host) sw dld

C.start ?h(host) ?u(userid) -p(password) sw dld

D.start ?h(host) ?u(userid) -p(password) sw av/\*

**Correct Answers: C** 

8: After a software download session completes on a Passport 7000 / 15000, you notice that some of the application versions failed to download to the Passport. What are the possible causes? (Choose three)

A.you misspelled the application versions

B.The FPT service is locked on the Passport

C.you didn't set the Sw Dld component for multiple download

D.you used the wrong case when spelling the application versions

E.the application version didn't exist on the Software Distribution Site

Correct Answers: A D E

9: After your software download session completes on a Passport 7000 / 15000, you notice that some of the application versions failed to download to the Passport. Which command would you use to clear the attribute which contains the application entries which failed to download?

A.reset Sw Dld

B.restart Sw Dld

C.set sw Dld avListToDownload set sw Dld avListToDownload?

D.set sw Dld avListToDownload!

Correct Answers: D

10: Your Passport 15000 has six 12-port DS3 cards attached to the same sparing panel. A seventh 12-port DS3 is attached to the same sparing panel in the sparing position. One of the DS3 cards providing service fails. The spare DS3 takes over the failed card's ports and services. A second DS3 card providing service fails. What will occur?

A.All DS3 cards attached to the sparing panel will reset

B.All the DS3 cards attached to the sparing panel will fail

C.The ports and services of the second failed card will fail

D.The spare card will assign any of the unused ports it is managing to the second failed card's services

**Correct Answers: C** 

11: Which command would you use to list all the features for all of the application versions on a

Passport 7000 / 15000 switch?

A.1 sw av/\*

B.d sw avl

C.1 sw av/\* feat

D.1 sw av/\* feat/\*

**Correct Answers: D** 

12: A Passport 7000 / 15000 is configured as follows; ? ? Shelf card/4 is the maincard of lp/4. ? ? Shelf card/5 is the sparecard of lp/4. ? ? Shelf card/4 is currently providing service to the ports of lp/4. Which command would you issue to switch control of the ports to the spare card?

A.switch lp/4

B.switch shelf card/4, shelf card/5

C.switch lp/4 maincard, sparecard

D.switch lp/4 sparecard, maincard

**Correct Answers: A** 

13: What is the total number of active FMIP connections a Passport 7000 / 15000 can support?

A.1

**B.8** 

C.16

D.35

**Correct Answers: D** 

14: Which command would allow you to disconnect a user logged on via a telnet session?

A.stop nmis telnet session/<x&gt;

B.clear nmis telnet session/<x&gt;

C.delete nmis telnet session/<x&gt;

D.remove nmis telnet session/<x&gt;

**Correct Answers: B** 

15: After installing a corrupted firmware update on your fabric cards on your Passport 15000, what action can you take to maintain the operation of the Passport?

A.Reset the fabric

B.set the swtichingMode attribute to passive

C.use the version of firmware in the read only memory bank of the fabric card

ERROR: rangecheck
OFFENDING COMMAND: xshow

## STACK:

[64 21 59 44 44 22 24 44 39 22 28 44 24 24 44 39 39 44 22 39 44 67 67 39 45 44 22 24 44 22 29 3934 39 24 22 24 44 39 22 29 39 44 29 24 39 22 24 44 22 24 44 39 22 24 44 39 22 44 28 39 43 24 44 44 34 22 43 39 29 34 24 44 44 22 44 29 22 29 24 30 67 63 39 29 0 ]
(
D.Run the rollback command to reset the fabric to the previous version of firmware